**Contaduría General de la Nación – División Sistemas**

# **Especificación de WS RVE**

**Fecha de creación:** 02/06/2014 **Fecha de última actualización:** xx/xx/xxxx **Versión:** 1.0

**Número de páginas:** 13

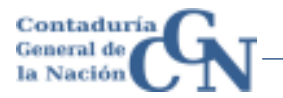

## **Historia de Modificaciones**

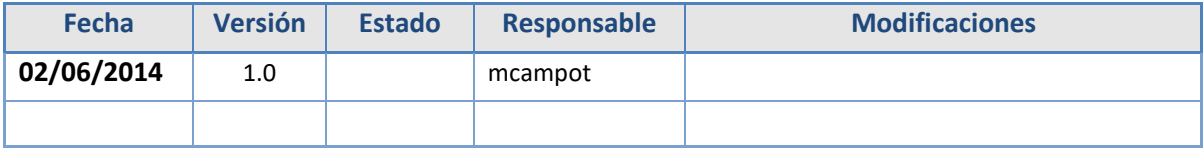

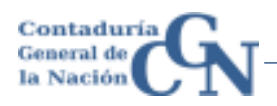

## Contenido

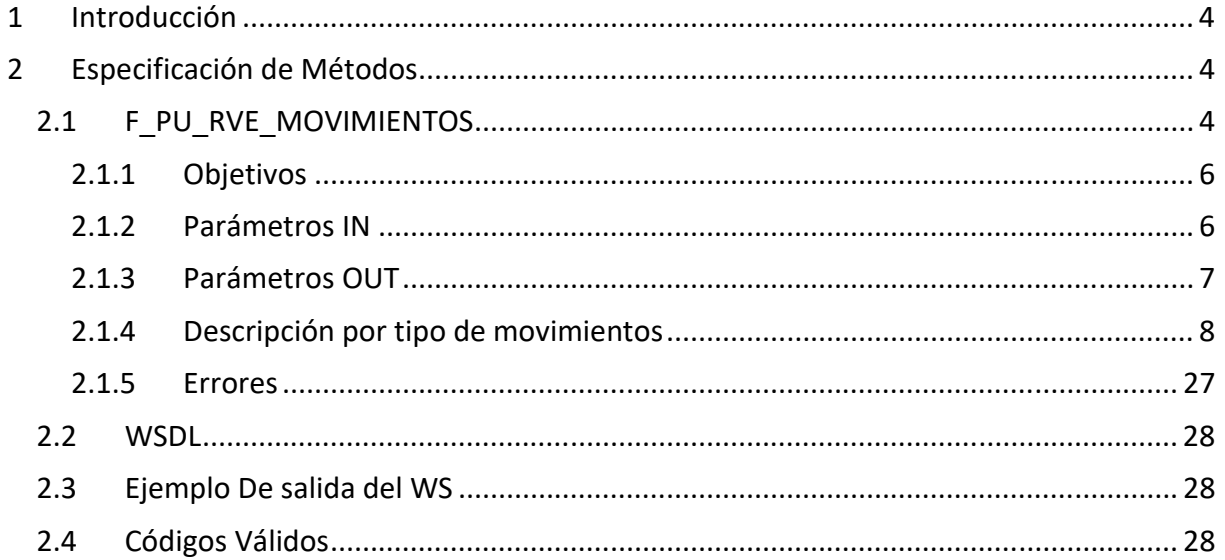

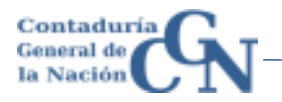

## **1 Introducción**

Este documento tiene como objetivo definir las necesidades de intercambio de información entre el SGH 1.0 y el RVE. Se define también el formato del archivo de intercambio para cada movimiento a efectuarse en el SGH 1.0.

## **2 Especificación de Métodos**

#### **2.1 F\_PU\_RVE\_MOVIMIENTOS**

El método/función será el siguiente: F\_PU\_RVE\_MOVIMIENTOS.

El método/función tendrá 2 parámetros de entrada, FECHA\_DESDE y FECHA\_HASTA y devolverá como salida un PLSQL\_TABLE. El cliente invocará el método/función con los parámetros de entrada y luego obtendrá los movimientos en formato XML.

```
-- *************************************************************************
```

```
-- Proyecto SGH (Puestos)
```
--

```
-- FUNCION: F_PU_RVE_MOVIMIENTOS
```
--

```
-- DESCRIPCION:
```
- -- \* Devuelve una pl/sql table con la información
- de los movimientos
- --

```
-- PARAMETROS:
```
- \* pa fecha desde varchar2 (IN): Fecha Desde
- -- \* pa\_fecha\_hasta varchar2 (IN): Fecha Hasta

--

-- \*\*\*\*\*\*\*\*\*\*\*\*\*\*\*\*\*\*\*\*\*\*\*\*\*\*\*\*\*\*\*\*\*\*\*\*\*\*\*\*\*\*\*\*\*\*\*\*\*\*\*\*\*\*\*\*\*\*\*\*\*\*\*\*\*\*\*\*\*\*\*\*\*\*

Nota: Los datos que se devuelven en el WS no van a estar ordenados, por lo que el cliente debería de ordenarlos para su procesamiento posterior.

En caso de que la consulta asociada al WS no devuelva datos, el WS devolverá una sola línea del tipo dummy con el siguiente formato:

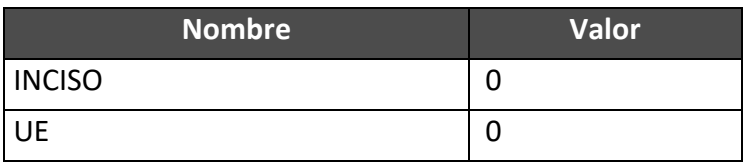

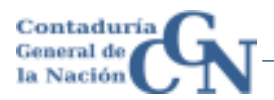

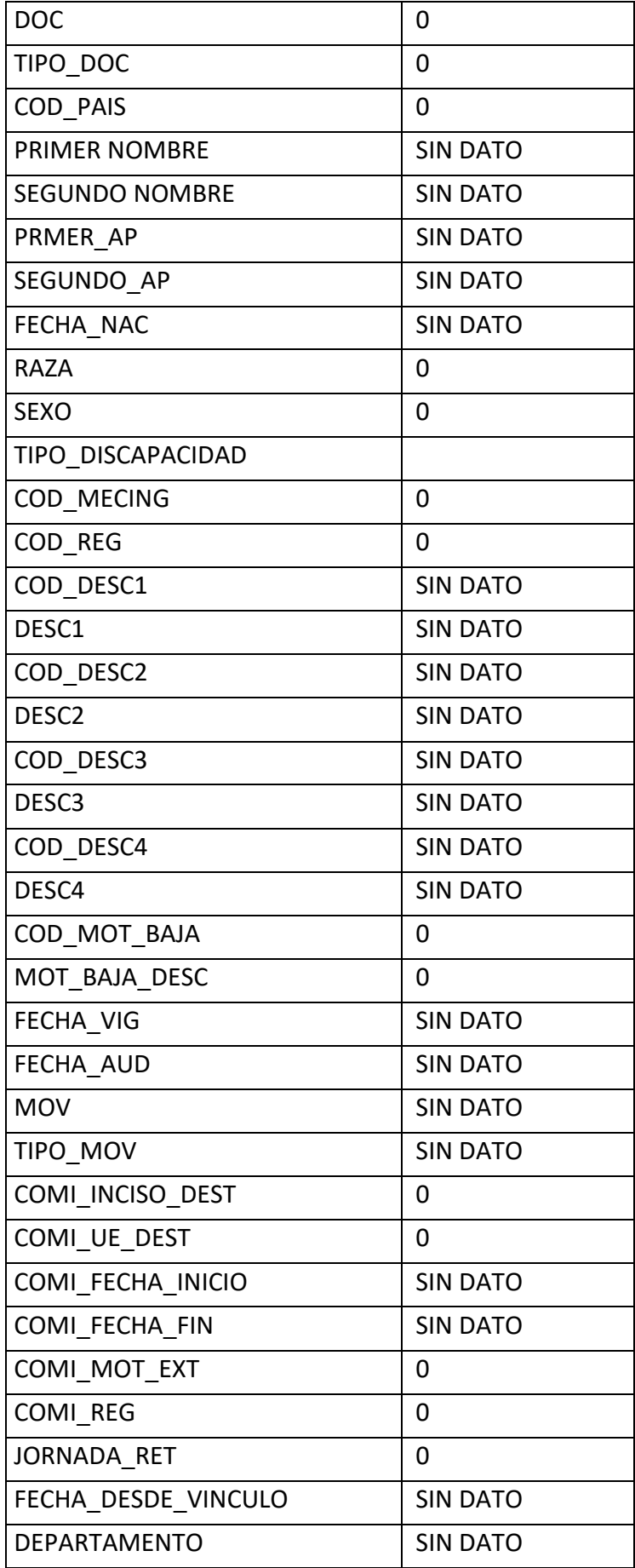

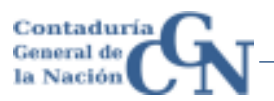

#### **2.1.1 Objetivos**

Para cubrir parte de las necesidades funcionales y estratégicas del sistema RVE se debe proveer información desde el sistema SGH. Para cumplir con tal cometido se realizó un estudio de los requerimientos definidos.

Desde el sistema SGH se deben enviar los datos correspondientes a los siguientes conceptos:

- 1) Movimientos nuevas Altas y Bajas. Información de todas las altas puras y nuevos ingresos así como también de las bajas puras que se dan en el sistema.
- 2) Movimientos de Asensos.
- 3) Movimientos de Transformación. La transformación podría implicar un cambio de oficina (inciso - ue), de partida (descriptores), o de régimen (vinculo).
- 4) Movimientos de Reservas de plaza. Cuando se reserva una plaza y deja de estar reservada.
- 5) Movimientos de Corrección de fechas por error. Están incluidos la corrección de los movimientos de ALTAS , BAJAS y ASCENSO
- 6) Movimientos de Reestructuras
- 7) Movimientos de Renovaciones: información de las renovaciones de todos aquellos vínculos (o naturalezas) que en su definición formal permita las renovaciones.
- 8) *Comisiones*: información de las comisiones que se realizan entre Unidades Ejecutoras de un mismo inciso y entre diferentes Incisos. Quedan excluidas las comisiones entrantes a la Administración Central que provienen de Organismos externos.

Toda la información de los diferentes conceptos corresponde a los Movimientos realizados dentro de la Administración Central (Incisos entre el 02 y el 15).

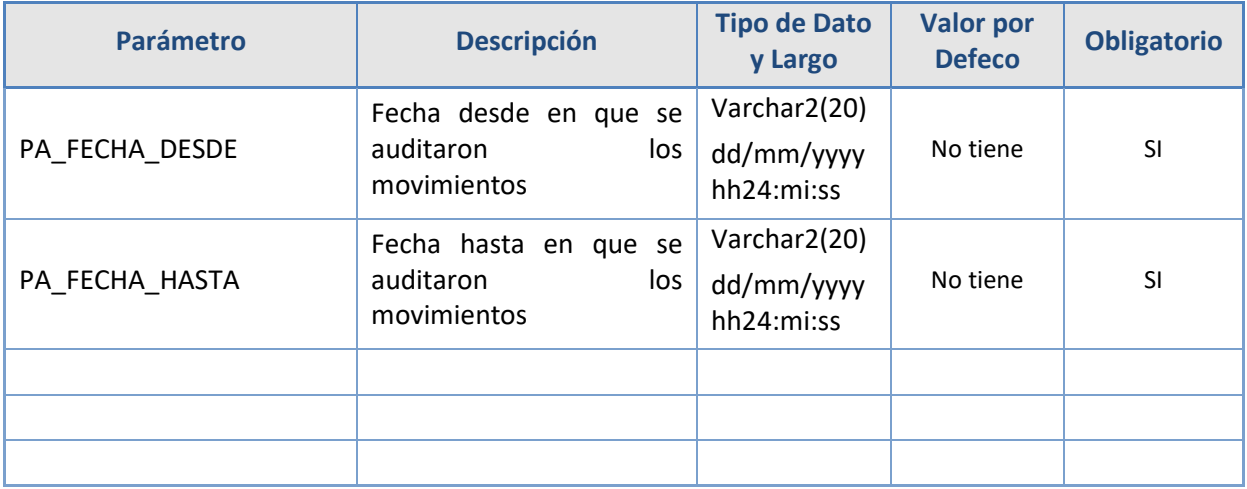

#### **2.1.2 Parámetros IN**

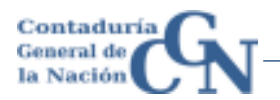

### **2.1.3 Parámetros OUT**

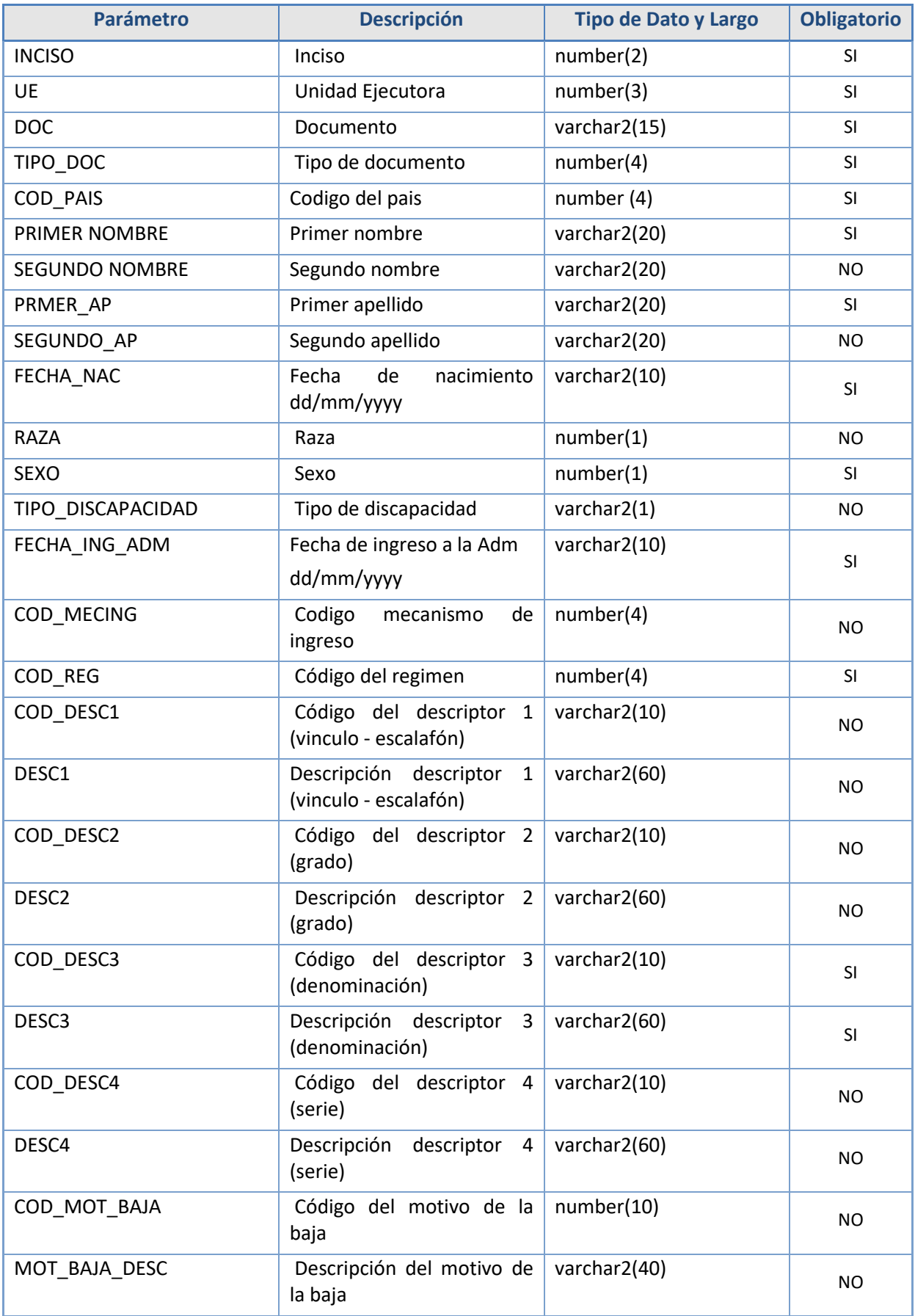

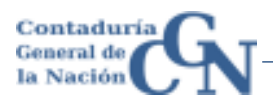

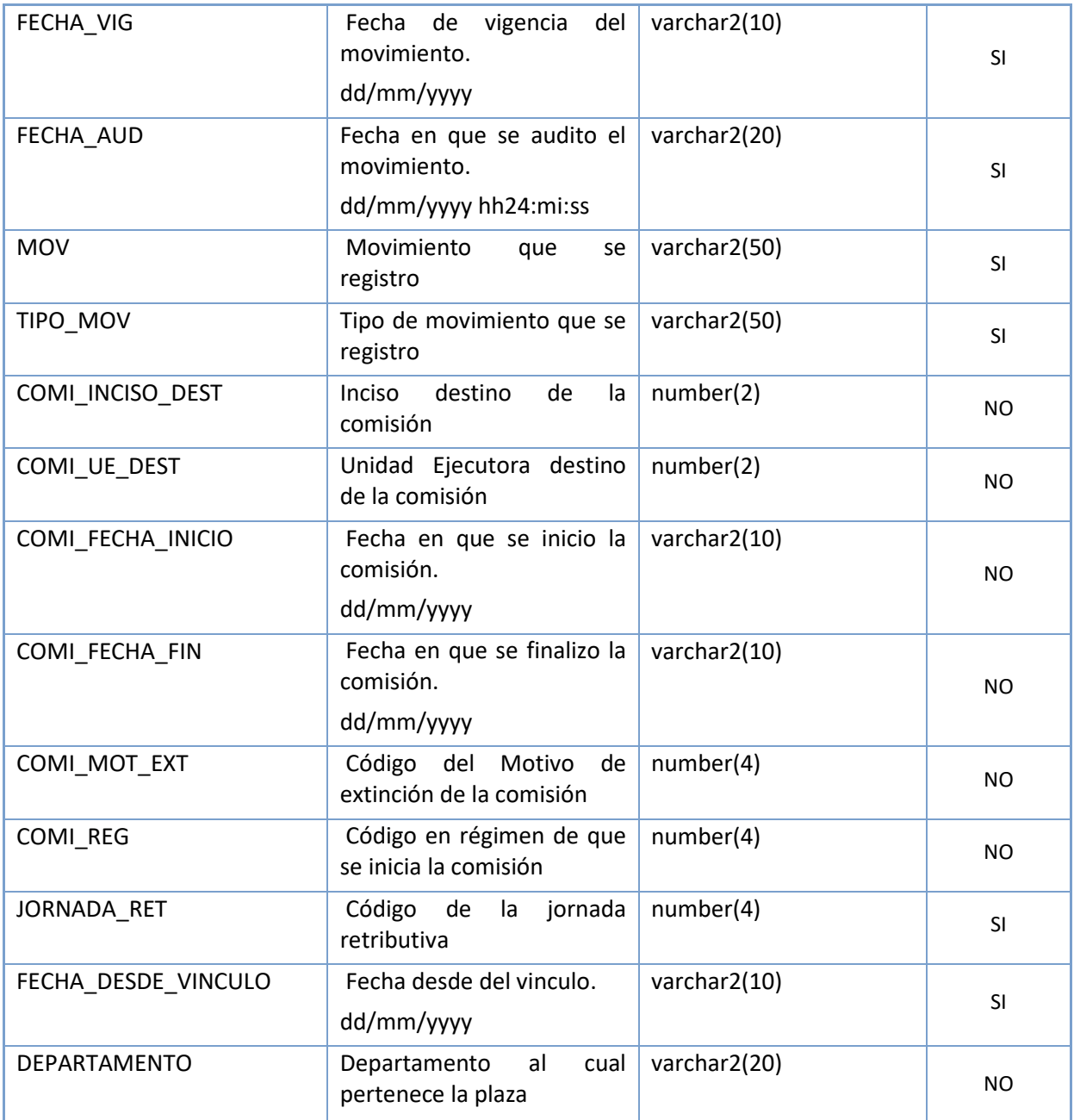

#### **2.1.4 Descripción por tipo de movimientos**

A continuación se describen los movimientos;

#### *2.1.4.1 Altas*

Estos movimientos se identifican de la siguiente manera:

- 1) En la columna MOV tienen el valor *ALTA*
- 2) En la columna TIPO\_MOV el valor *ALTA*

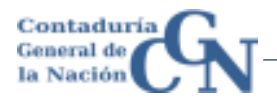

- 3) En la columna FECHA\_VIG el valor de la fecha legal del movimiento. Se interpreta como el "desde" del vínculo
- 4) En la columna FECHA\_AUD el valor en que ingreso el movimiento Auditado por el Contador Central.
- 5) Ejemplo de salida:

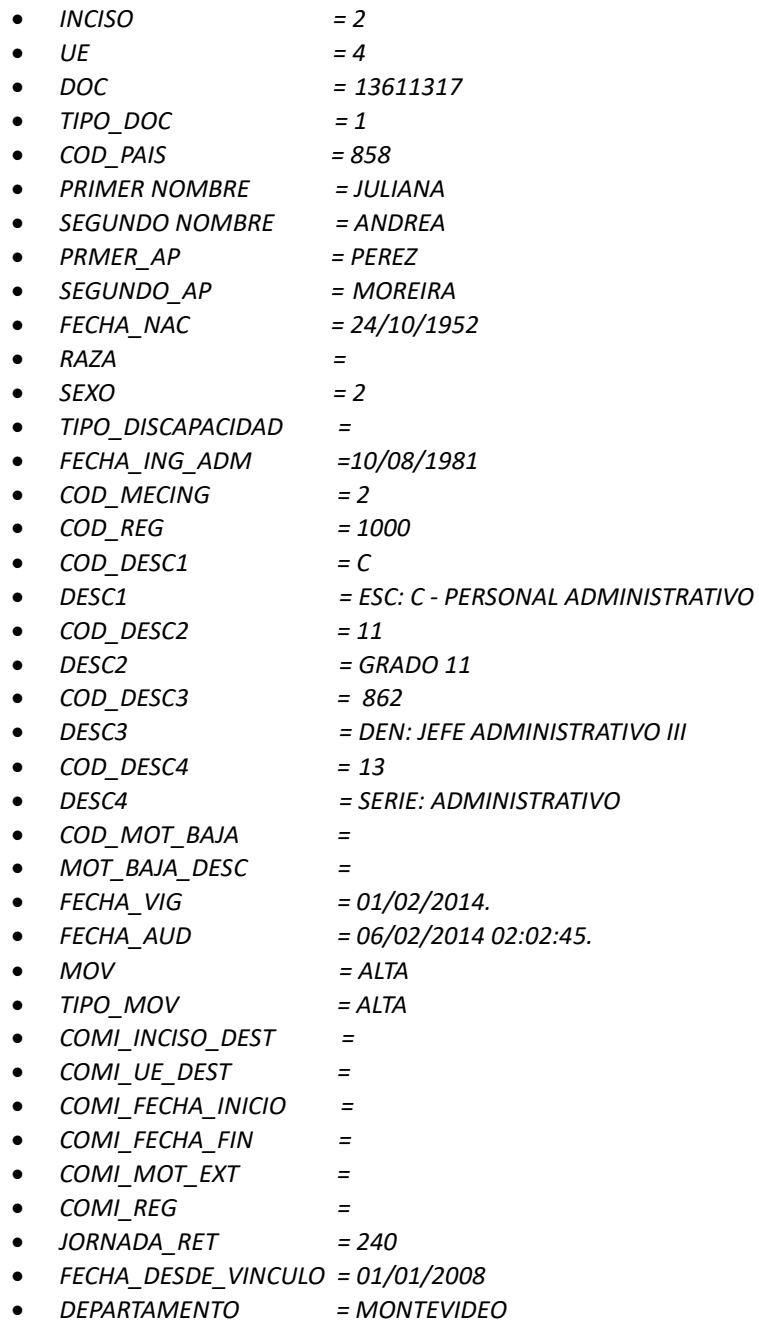

#### *2.1.4.2 Bajas*

Estos movimientos se identifican de la siguiente manera:

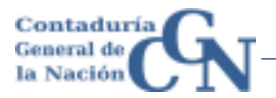

- 1) En la columna MOV tienen el valor *BAJA*
- 2) En la columna TIPO\_MOV el valor *BAJA*
- 3) En la columna FECHA\_VIG el valor de la fecha legal del movimiento. Se interpreta como el "hasta" del vínculo.
- 4) En la columna FECHA\_AUD el valor en que ingreso el movimiento Auditado por el Contador Central.
- 6) Ejemplo de salida:

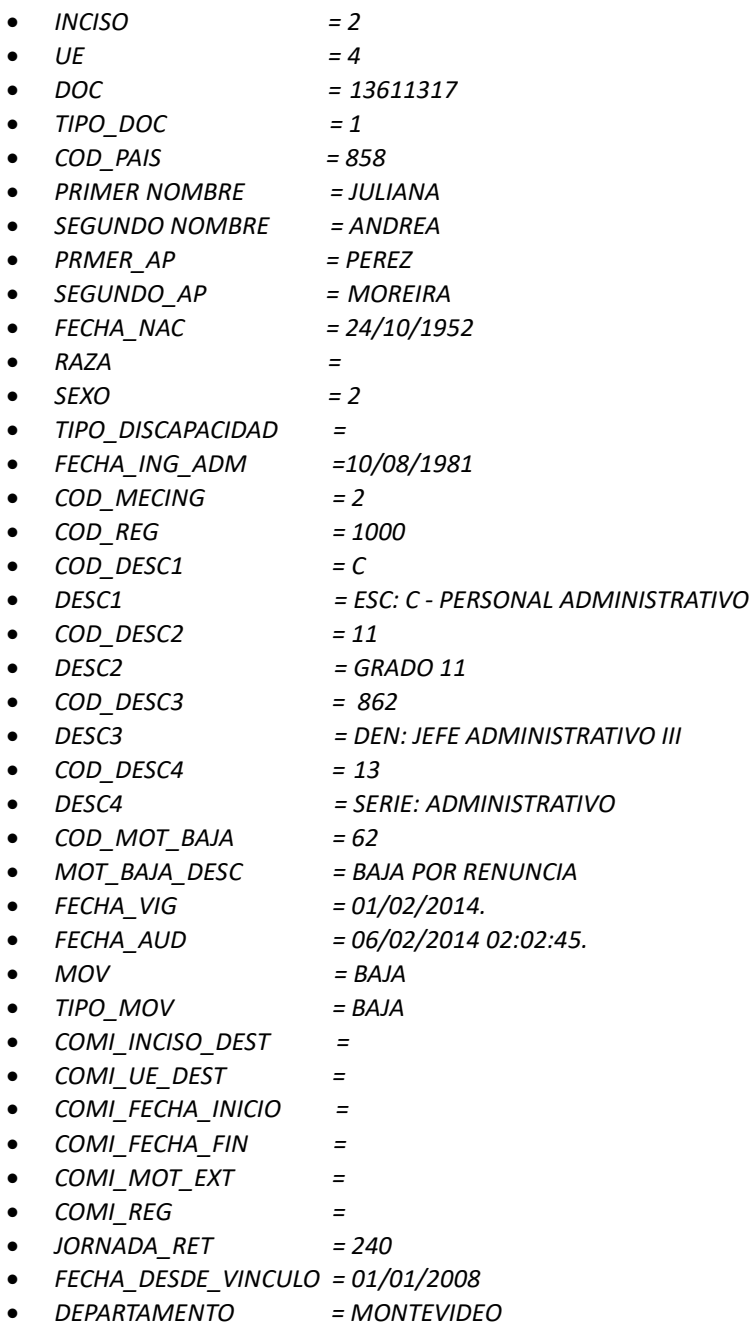

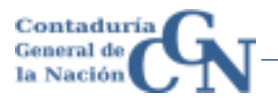

#### *2.1.4.3 Ascensos*

Estos movimientos se identifican de la siguiente manera, para el funcionario que va a Ascender se envían 2 registros:

2.1.4.3.1 Cargo que deja (el actual)

- 1) En la columna MOV tienen el valor *ASCENSO*
- 2) En la columna TIPO\_MOV el valor *BAJA*
- 3) En la columna FECHA\_AUD el valor en que ingreso el movimiento Auditado por el Contador Central

#### 2.1.4.3.2 Cargo al que asciende

- 1) En la columna MOV tienen el valor *ASCENSO*
- 2) En la columna TIPO\_MOV el valor *ALTA*
- 3) En la columna FECHA\_AUD el valor en que ingreso el movimiento Auditado por el Contador Central

#### 2.1.4.3.3 En ambos casos

- 1) En la columna FECHA\_VIG es el mismo y corresponde al valor de la fecha legal del movimiento.
- 2) Tienen diferentes valores para el campo correspondiente al Descriptor 2, el cargo que asciende tiene un descriptor mayor al cargo que deja.
- 3) Ejemplo de salida:

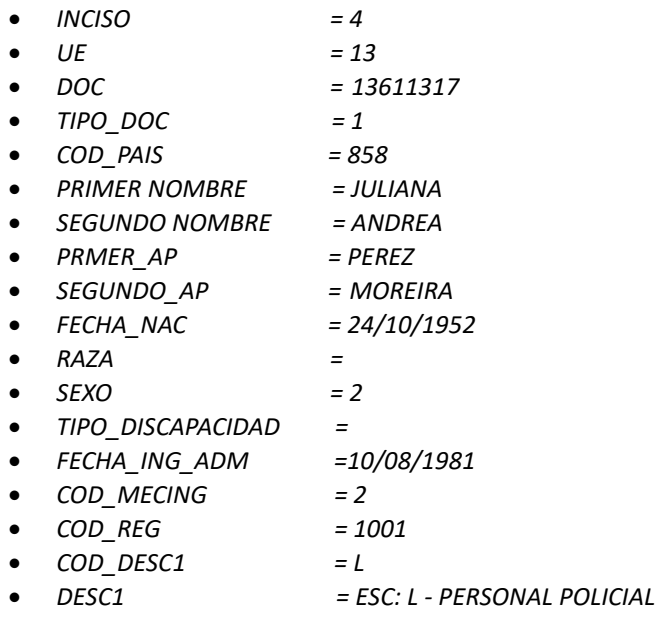

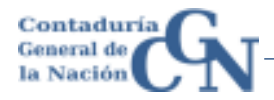

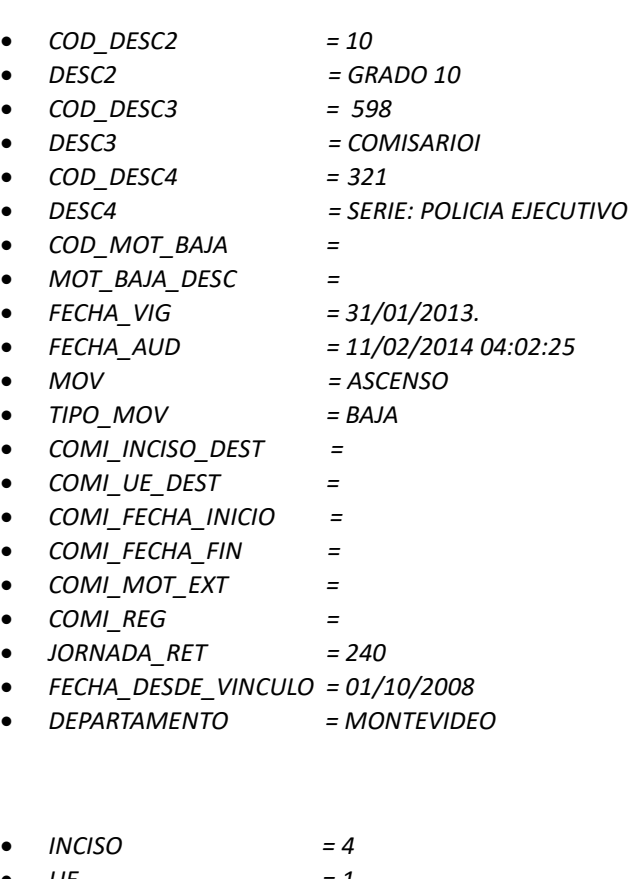

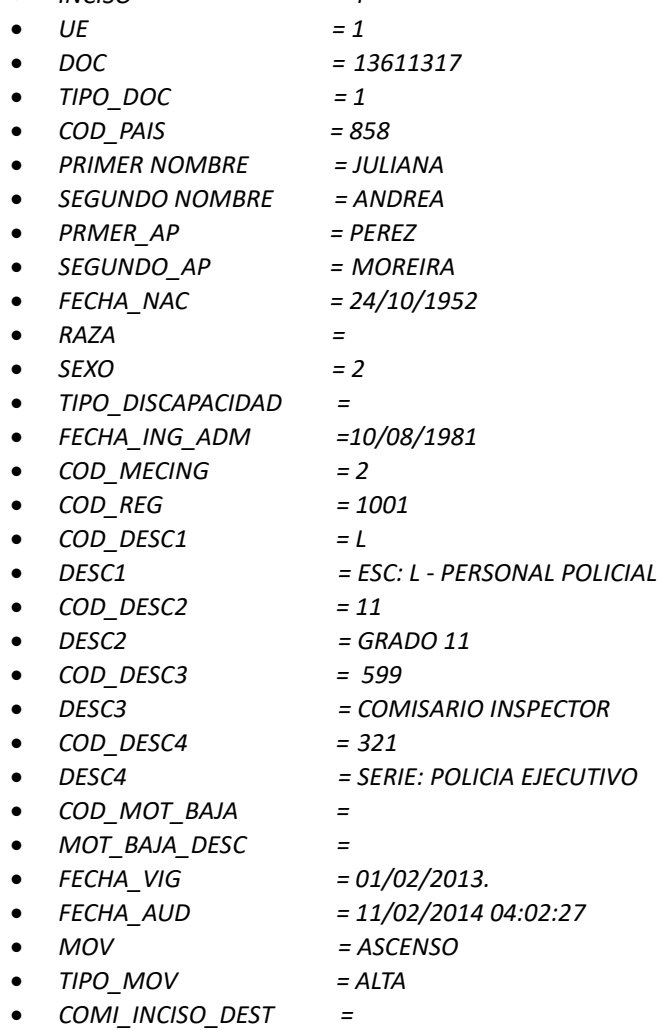

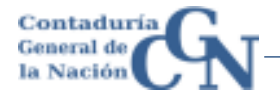

- *COMI\_UE\_DEST =*
- *COMI\_FECHA\_INICIO =*
- *COMI\_FECHA\_FIN =*
- *COMI\_MOT\_EXT =*
- *COMI\_REG =*
- *JORNADA\_RET = 240*
- *FECHA\_DESDE\_VINCULO = 01/02/2013*
- *DEPARTAMENTO = MONTEVIDEO*

#### *2.1.4.4 Transformaciones*

Para el funcionario que se transforma, envían 2 registros y se identifica el movimiento de la siguiente manera:

#### 2.1.4.4.1 Cargo origen

- 1) En la columna MOV tienen el valor *TRANSFORMA*
- 2) En la columna TIPO\_MOV el valor BAJA
- 3) En la columna FECHA\_AUD el valor en que ingreso el movimiento Auditado por el Contador Central

#### 2.1.4.4.2 Cargo destino

- 1) En la columna MOV tienen el valor *TRANSFORMA*
- 2) En la columna TIPO\_MOV el valor ALTA
- 3) En la columna FECHA\_AUD el valor en que ingreso el movimiento Auditado por el Contador Central

#### 2.1.4.4.3 En ambos casos

En la columna FECHA\_VIG es el mismo y corresponde al valor de la fecha legal del movimiento.

Ejemplo de salida:

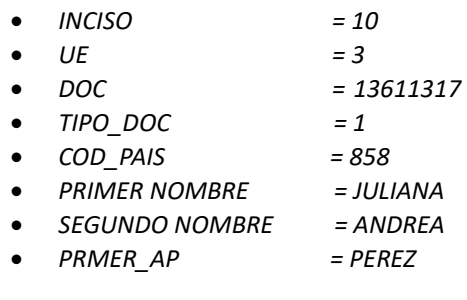

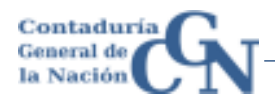

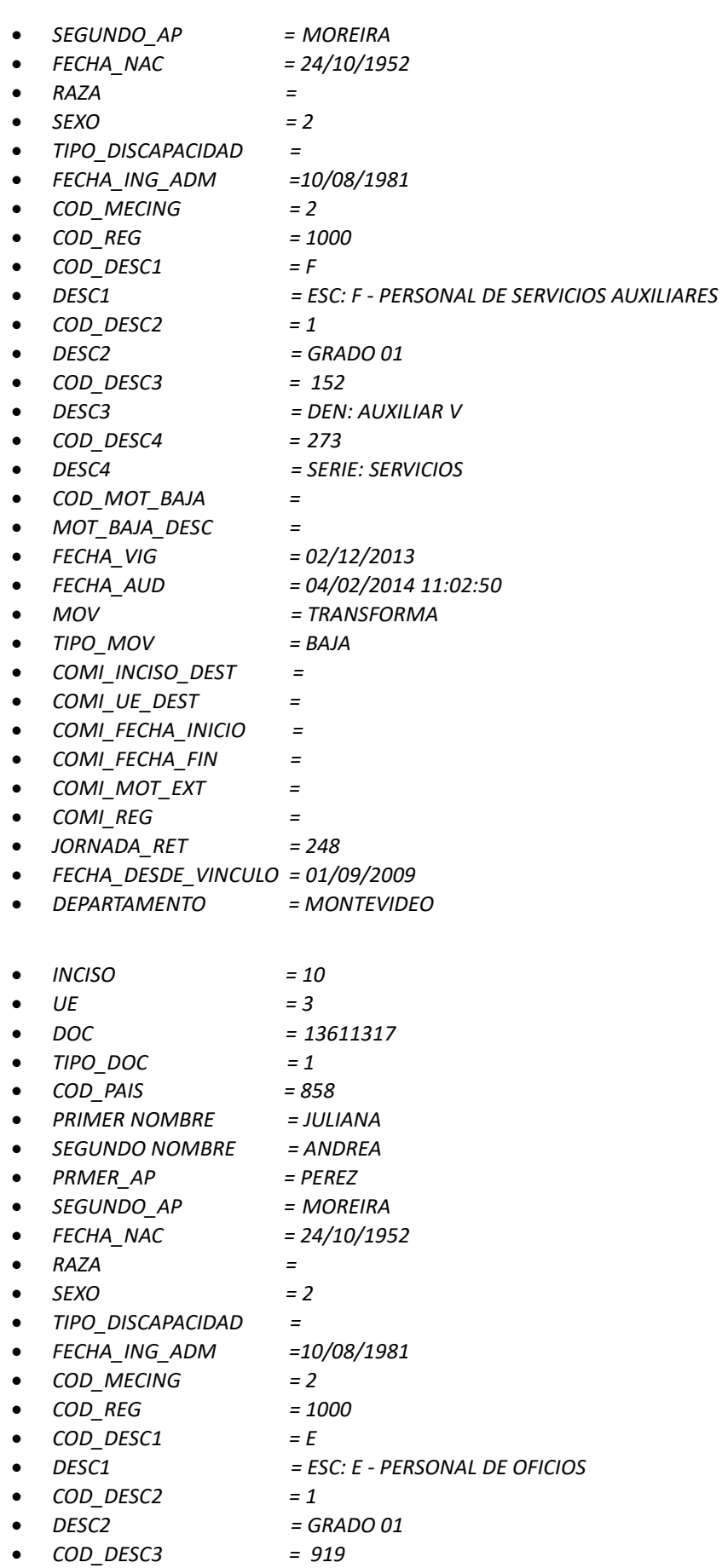

*DESC3 = DEN: PEON* 

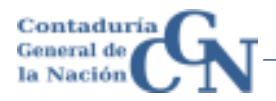

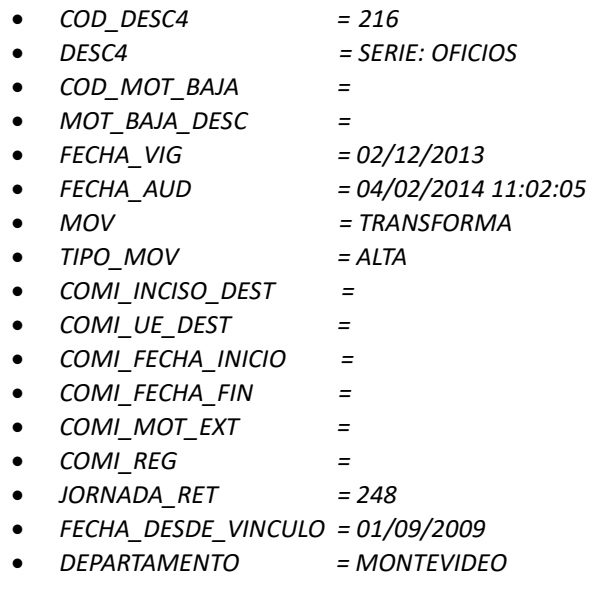

#### *2.1.4.5 Reestructuras*

Este tipo de movimiento involucra el cambio en varios cargos a la vez, dentro de una Oficina (inciso-unidad ejecutora-programa-proyecto) y Vínculo.

#### 2.1.4.5.1 Cargo actual

- 1) En la columna MOV tienen el valor REESTRUCTURA
- 2) En la columna TIPO\_MOV el valor BAJA
- 3) En la columna FECHA\_AUD el valor en que ingreso el movimiento Auditado por el Contador Central

#### 2.1.4.5.2 Cargo nuevo

- 1) En la columna MOV tienen el valor REESTRUCTURA
- 2) En la columna TIPO\_MOV el valor ALTA
- 3) En la columna FECHA\_AUD el valor en que ingreso el movimiento Auditado por el Contador Central.

En la columna FECHA\_VIG es el mismo y corresponde al valor de la fecha legal del movimiento.

#### *2.1.4.6 Reservas (quitar marca o asignar marca de Reserva)*

Estos movimientos se identifican de la siguiente manera:

#### 2.1.4.6.1 Asignar Marca

1) En la columna MOV tienen el valor *RESERVA* 

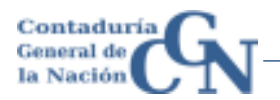

- 2) En la columna TIPO\_MOV el valor *ALTA*
- 3) En la columna FECHA\_VIG el valor de la fecha legal del movimiento.
- 4) En la columna FECHA\_AUD el valor en que ingreso el movimiento Auditado por el Contador Central.
- 5) Ejemplo de salida

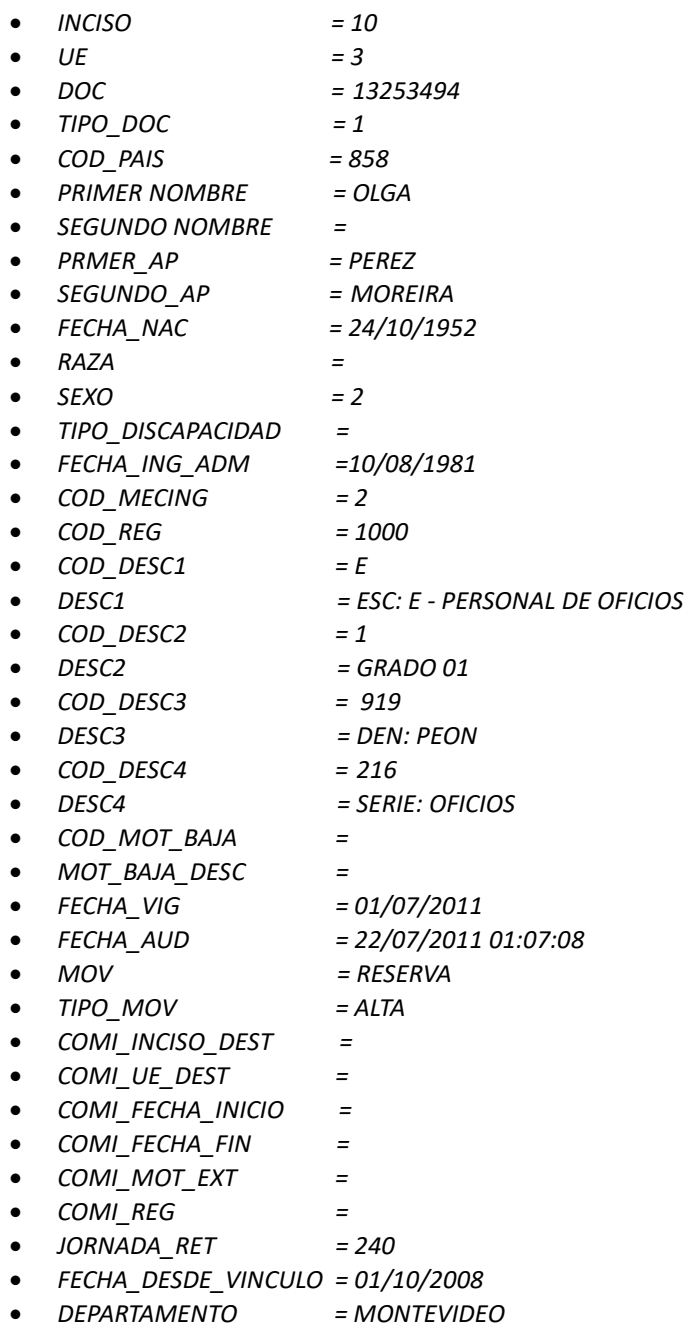

#### 2.1.4.6.2 Quitar Marca

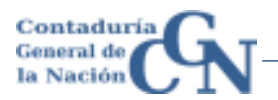

- 1) En la columna MOV tienen el valor *DESRESERVA*
- 2) En la columna TIPO\_MOV el valor *BAJA*
- 3) En la columna FECHA\_VIG el valor de la fecha legal del movimiento.
- 4) En la columna FECHA\_AUD el valor en que ingreso el movimiento Auditado por el Contador Central.
- 5) Ejemplo de salida

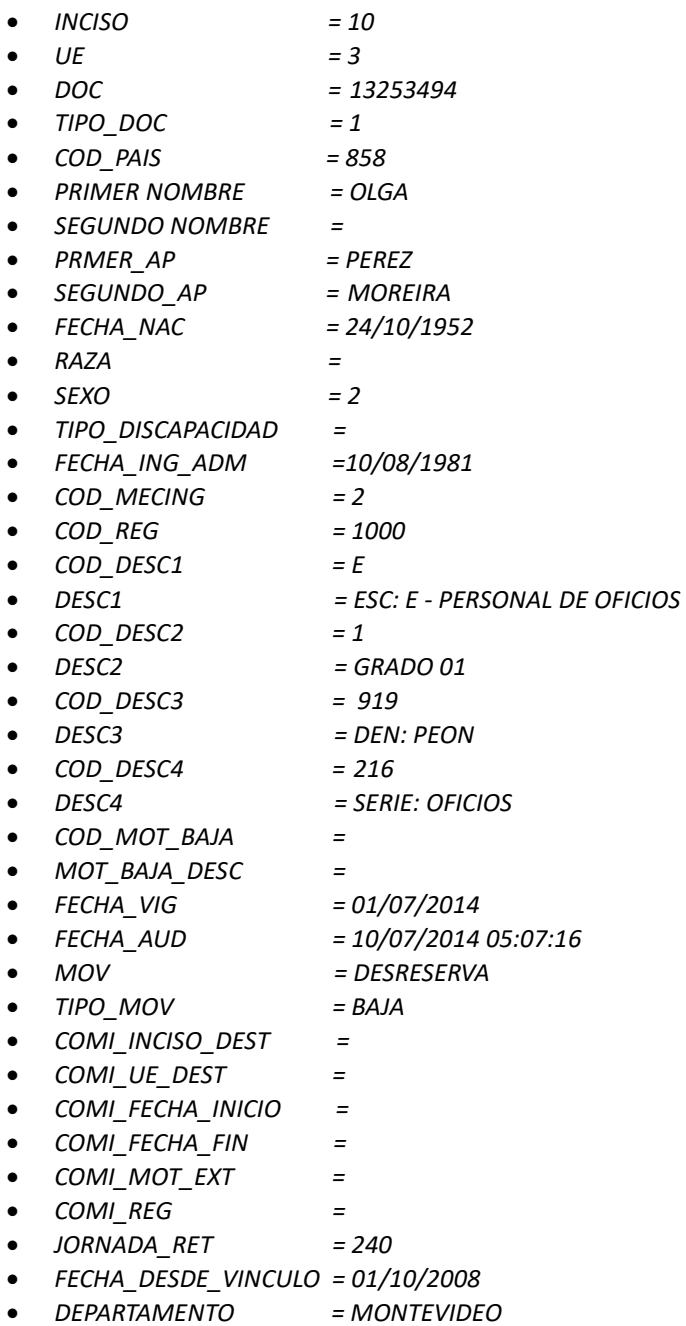

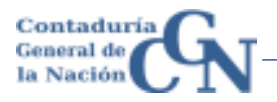

#### *2.1.4.7 Renovaciones*

Estos movimientos se identifican de la siguiente manera:

- 1) En la columna MOV tienen el valor *RENOVACION*
- 2) En la columna TIPO\_MOV el valor *ALTA*
- 3) En la columna FECHA\_VIG el valor del nuevo vencimiento.
- 4) Ejemplo de salida

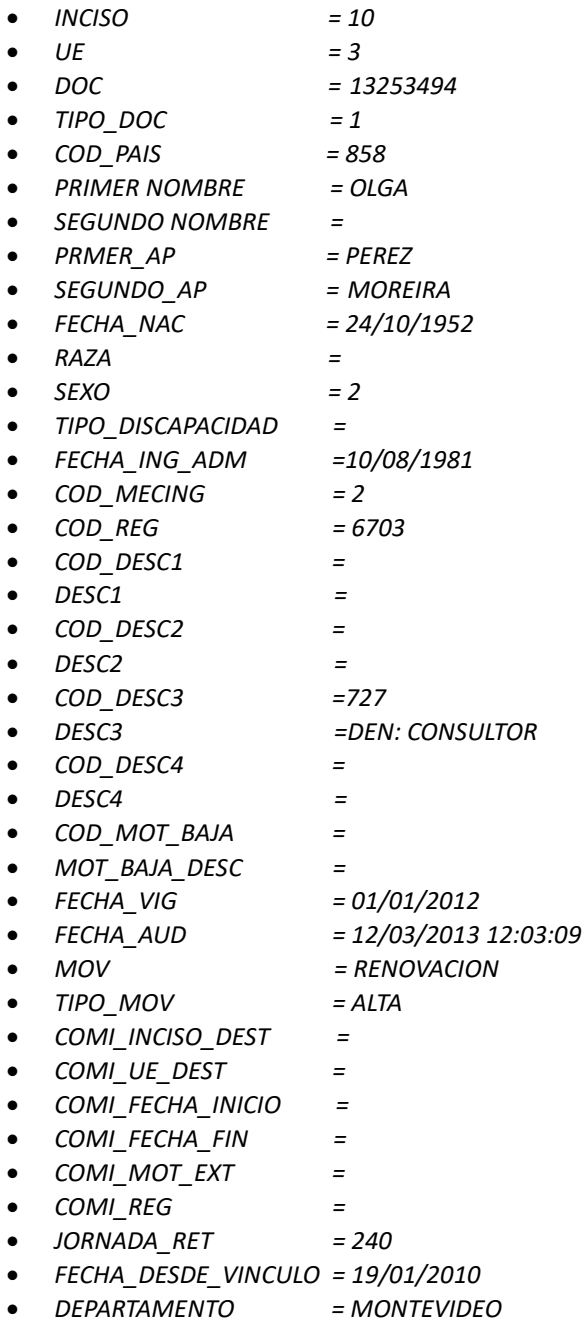

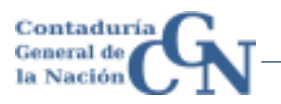

#### *2.1.4.8 Comisiones*

Estos movimientos se identifican de la siguiente manera:

- 1) En la columna MOV tienen el valor *COMISION*
- 2) En la columna TIPO\_MOV el valor *ALTA* en caso de ser un comienzo de comisión, *BAJA* en caso que se finalice la comisión.
- 3) En las columnas INICIO\_DEST y UE\_DEST el inciso y la unidad ejecutora destino.
- 4) En la columna FECHA\_INICIO el valor de la fecha de inicio en caso de ser un comienzo de comisión.
- 5) En la columna FECHA\_FIN el valor de la fecha de finalización de la comisión.
- 6) Ejemplo de salida:

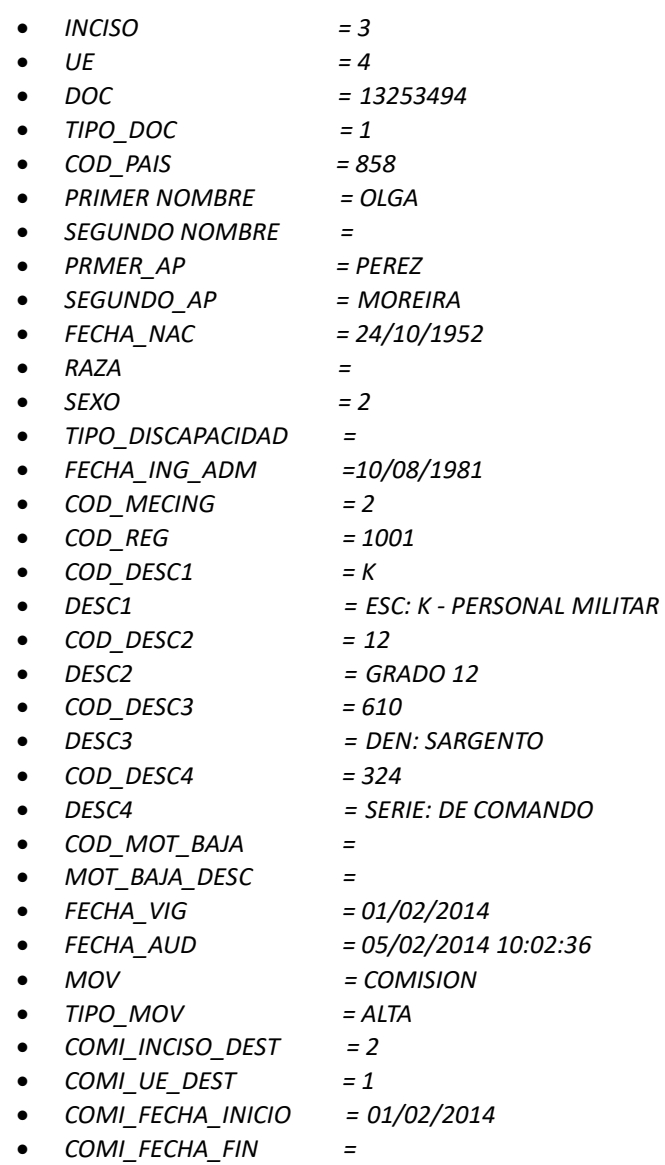

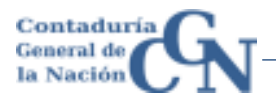

- *COMI\_MOT\_EXT =*
- *COMI\_REG = 7*
- *JORNADA\_RET = 230*
- *FECHA\_DESDE\_VINCULO = 01/10/2008*
- *DEPARTAMENTO = MONTEVIDEO*

#### *2.1.4.9 Corrección de fechas*

Estos movimientos se identifican de la siguiente manera:

#### 2.1.4.9.1 Corrección de fecha del ascenso

- 1) Vienen 2 filas, una fila con el dato de un tipo\_mov ALTA con el dato erróneo y otra fila con el dato de un tipo\_mov BAJA con el dato correcto.
- 2) En la columna MOV tienen el valor CORRECCION\_ASCENSO
- 3) En la columna TIPO\_MOV el valor *ALTA o BAJA* según corresponda.
- 1) En la columna FECHA\_VIG el valor de la nueva fecha correcta o el valor de la fecha a corregir según corresponda.
- 4) Ejemplo salida

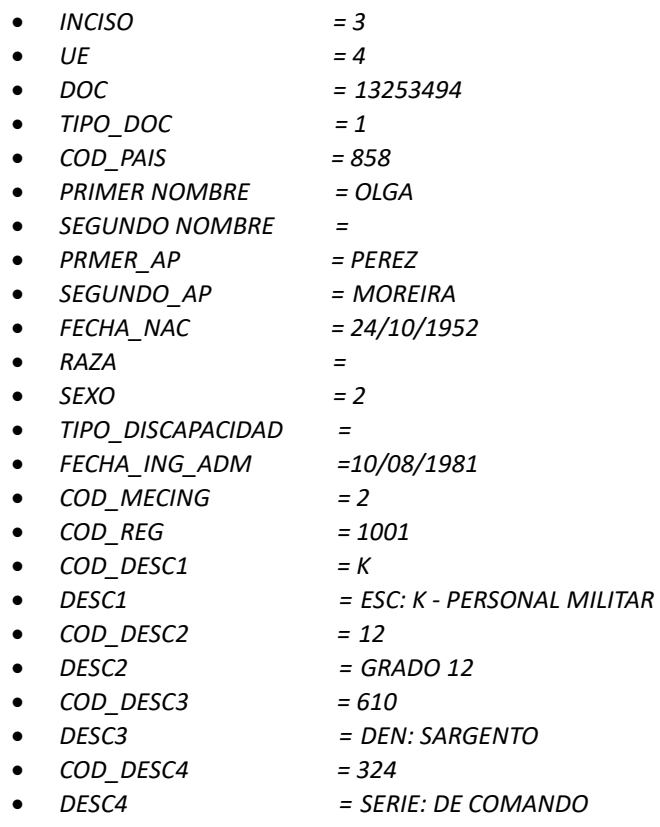

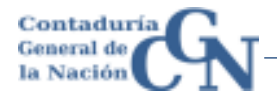

- *COD\_MOT\_BAJA = MOT\_BAJA\_DESC = FECHA\_VIG = 02/06/2013 FECHA\_AUD = 09/04/2014 01:04:14 MOV = CORRECCION\_ASCENSO*
- *TIPO\_MOV = BAJA*
- *COMI\_INCISO\_DEST =*
- *COMI\_UE\_DEST =*
- *COMI\_FECHA\_INICIO =*
- *COMI\_FECHA\_FIN =*
- *COMI\_MOT\_EXT =*
- *COMI\_REG =*
- *JORNADA\_RET = 230*
- *FECHA\_DESDE\_VINCULO = 01/02/2010*
- *DEPARTAMENTO = MONTEVIDEO*

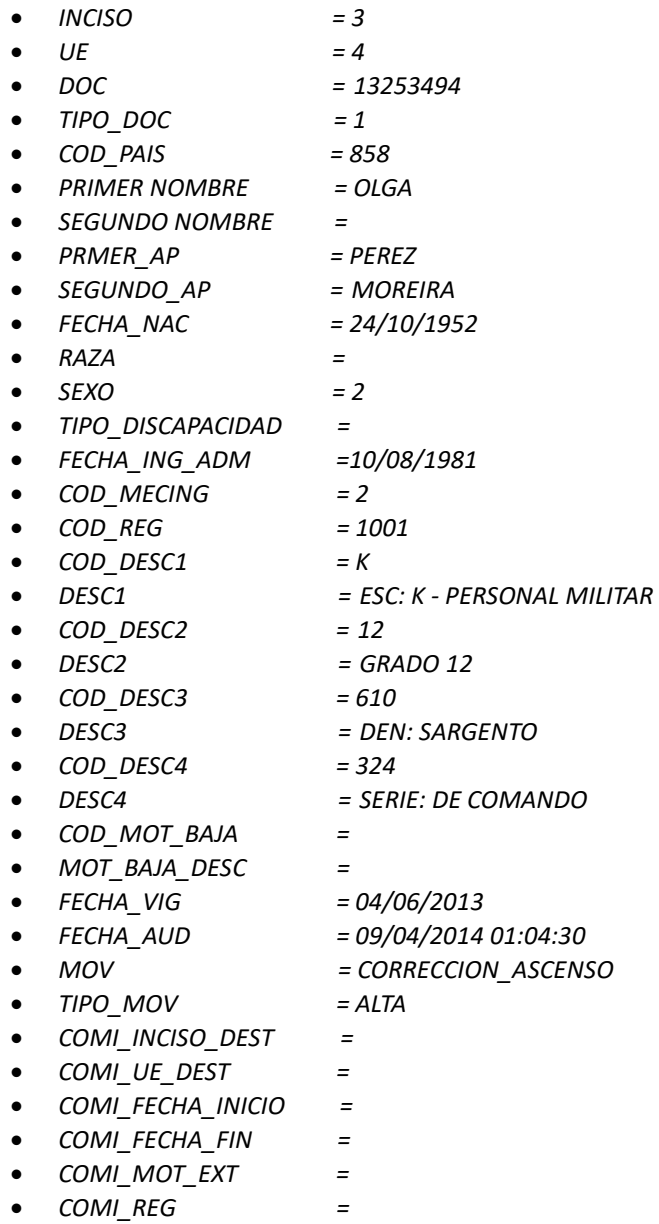

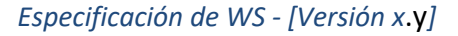

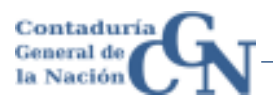

- *JORNADA\_RET = 230*
- *FECHA\_DESDE\_VINCULO = 01/02/2010*
- *DEPARTAMENTO = MONTEVIDEO*

#### 2.1.4.9.2 Corrección de fecha de Alta

- 5) Vienen 2 filas, una fila con el dato de un tipo\_mov ALTA con el dato erróneo y otra fila con el dato de un tipo\_mov BAJA con el dato correcto.
- *2)* En la columna MOV tienen el valor CORRECCION\_ALTA
- 3) En la columna TIPO\_MOV el valor *ALTA o BAJA* según corresponda.
- 4) En la columna FECHA VIG el valor de la nueva fecha correcta o el valor de la fecha a corregir según corresponda.
- 5) Ejemplo de salida

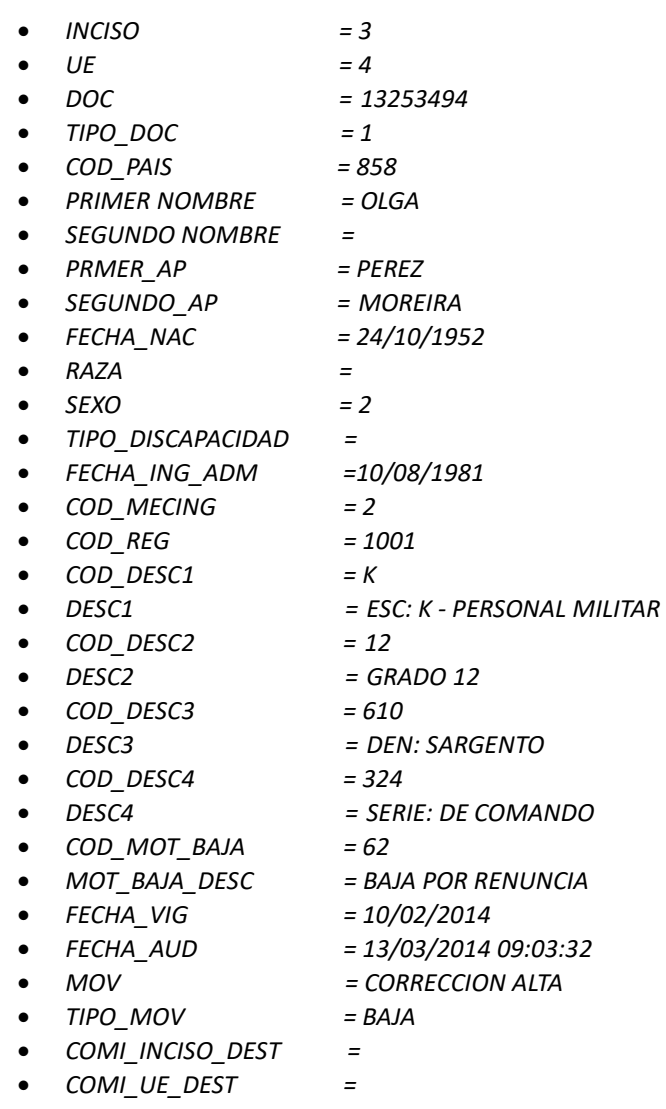

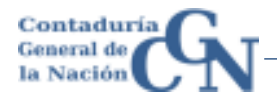

- *COMI\_FECHA\_INICIO =*
- *COMI\_FECHA\_FIN =*
- *COMI\_MOT\_EXT =*
- *COMI\_REG =*
- *JORNADA\_RET = 230*
- *FECHA\_DESDE\_VINCULO = 10/03/2014*
- *DEPARTAMENTO = MONTEVIDEO*

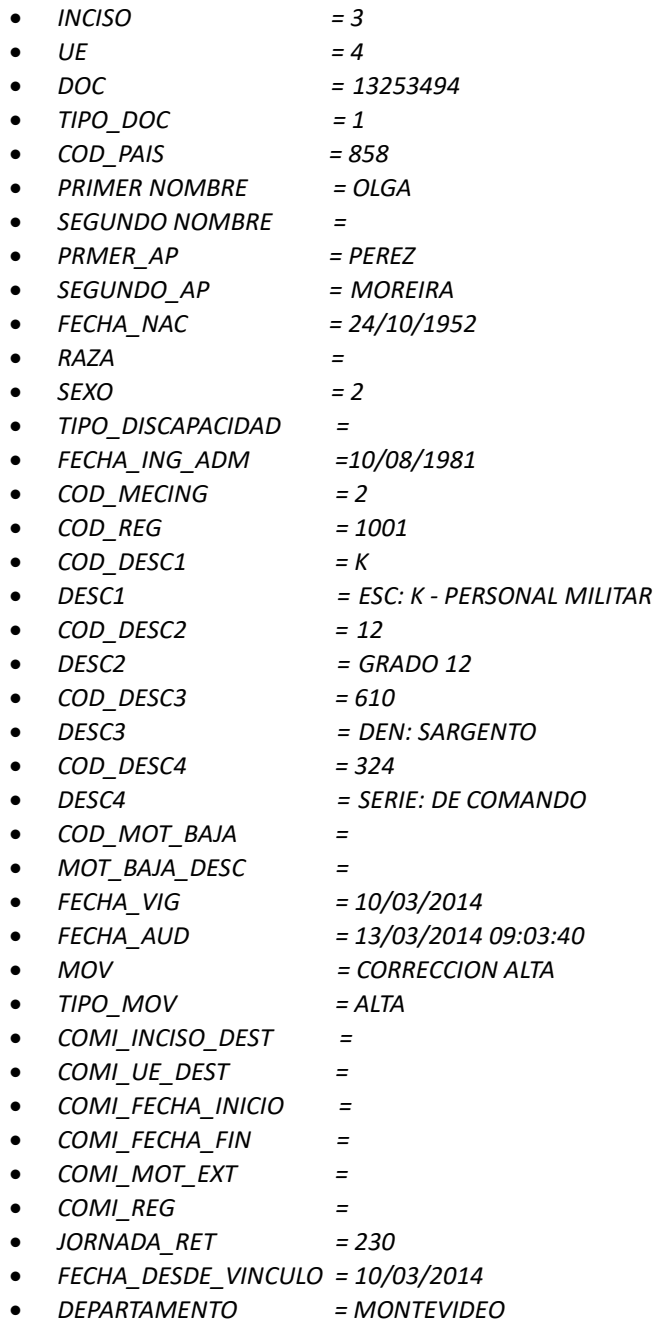

2.1.4.9.3 Corrección de fecha de Baja

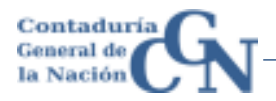

- 1) Vienen 2 filas, una fila con el dato de un tipo\_mov ALTA con el dato erróneo y otra fila con el dato de un tipo\_mov BAJA con el dato correcto.
- 2) En la columna MOV tienen el valor CORRECCION BAJA
- 3) En la columna TIPO\_MOV *ALTA o BAJA* según corresponda
- 4) En la columna FECHA\_VIG el valor de la nueva fecha correcta o el valor de la fecha a corregir según corresponda

#### 5) Ejemplo salida:

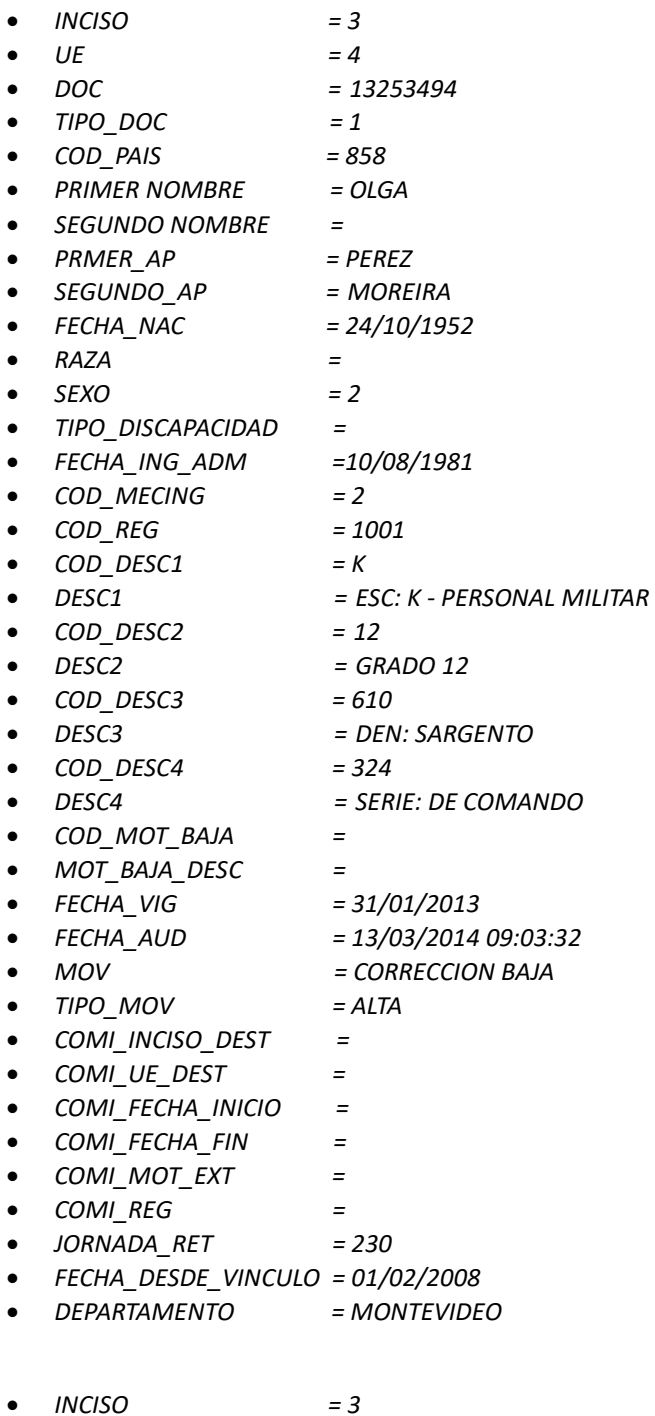

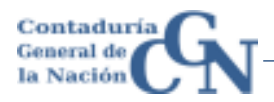

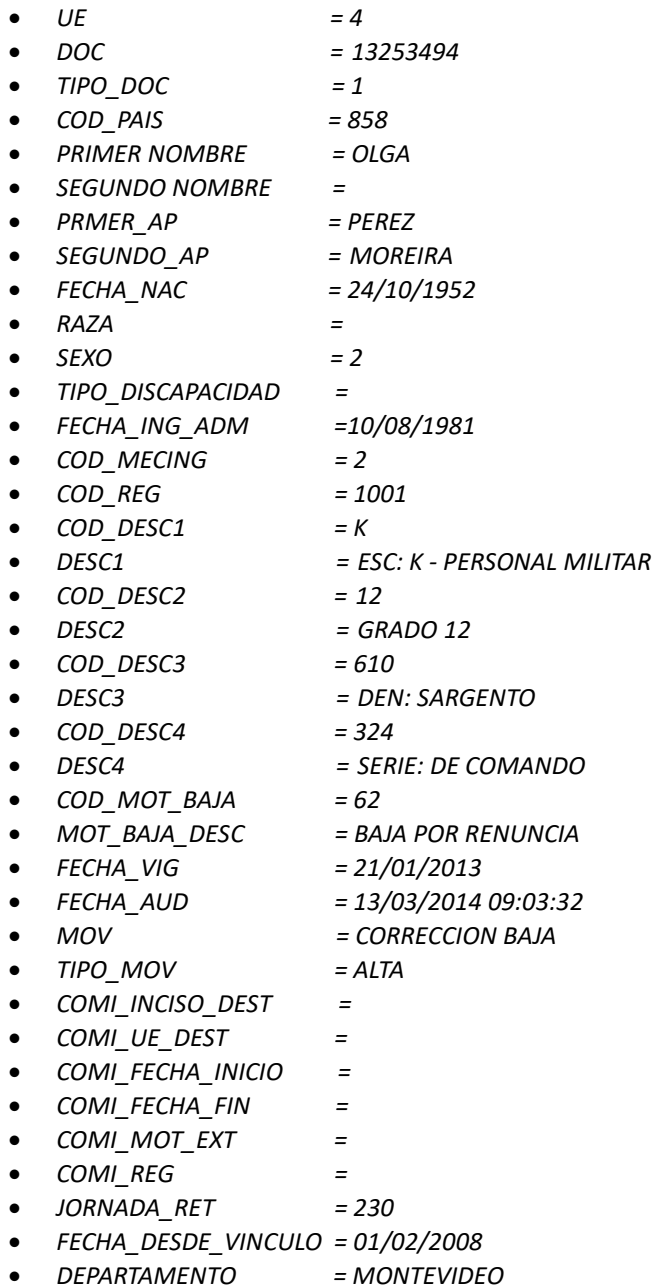

#### *2.1.4.10Cambio de Jornada*

Estos movimientos se identifican de la siguiente manera:

- 1) En la columna MOV tienen el valor *CAMBIO\_JORNADA*
- 2) En la columna TIPO\_MOV el valor *CAMBIO\_JORNADA*
- 3) *Ejemplo de salida:*

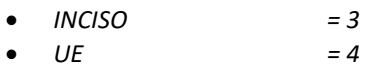

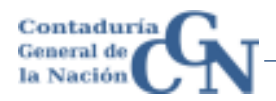

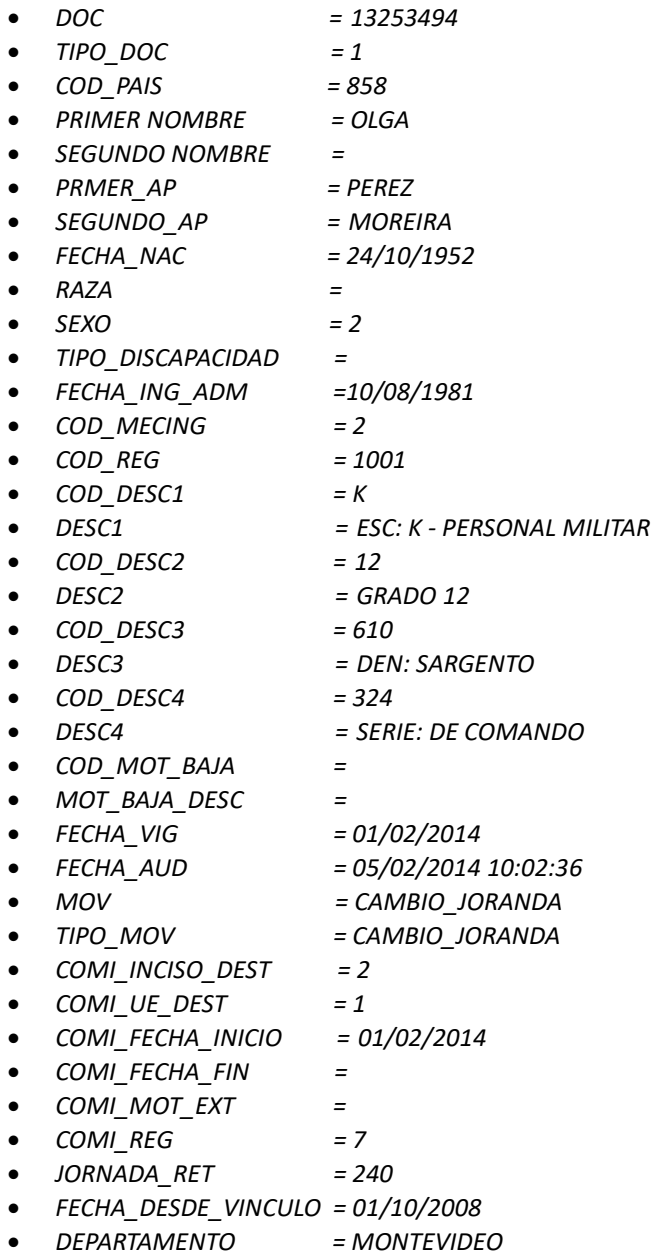

#### *2.1.4.11Cambio de Departamento*

Estos movimientos se identifican de la siguiente manera:

- 1) En la columna MOV tienen el valor *CAMBIO\_DEPTO*
- 2) En la columna TIPO\_MOV el valor *CAMBIO\_DEPTO*

*Nota: Como este dato no es obligatorio, puede significar que o bien se agrego el dato a la plaza formal que antes no estaba o bien se modifico el dato actual.* 

3) Ejemplo de Salida:

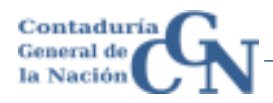

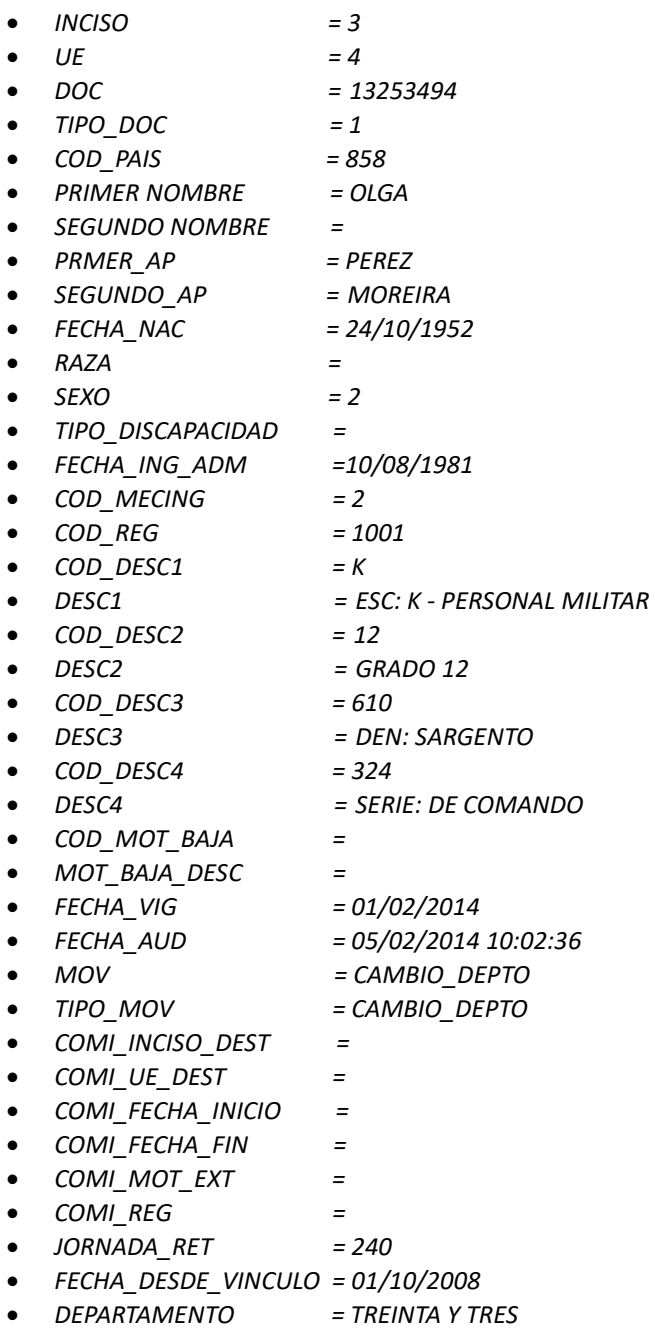

#### **2.1.5 Errores**

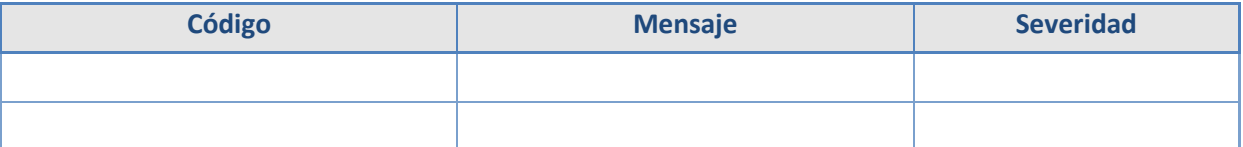

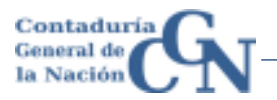

## **2.2 WSDL**

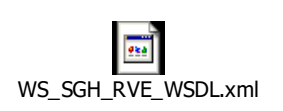

## **2.3 Ejemplo De salida del WS**

 $\overline{\bullet}$ WS\_SGH\_RVE\_Ejemplo\_Salida.xml

## **2.4 Códigos Válidos**